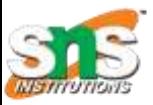

# SNS COLLEGE OF TECHNOLOGY

*(An Autonomous Institution) Coimbatore - 641035.*

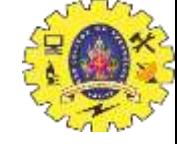

*Accredited by NBA – AICTE and Accredited by NAAC – UGC with 'A++" Grade Approved by AICTE, New Delhi & Affiliated to Anna University, Chennai*

#### Department of Computer Applications

Course Code : 23CAT606

Course Name: Java Programming

- Unit II : Package
- Topic 7 : Applet
- 

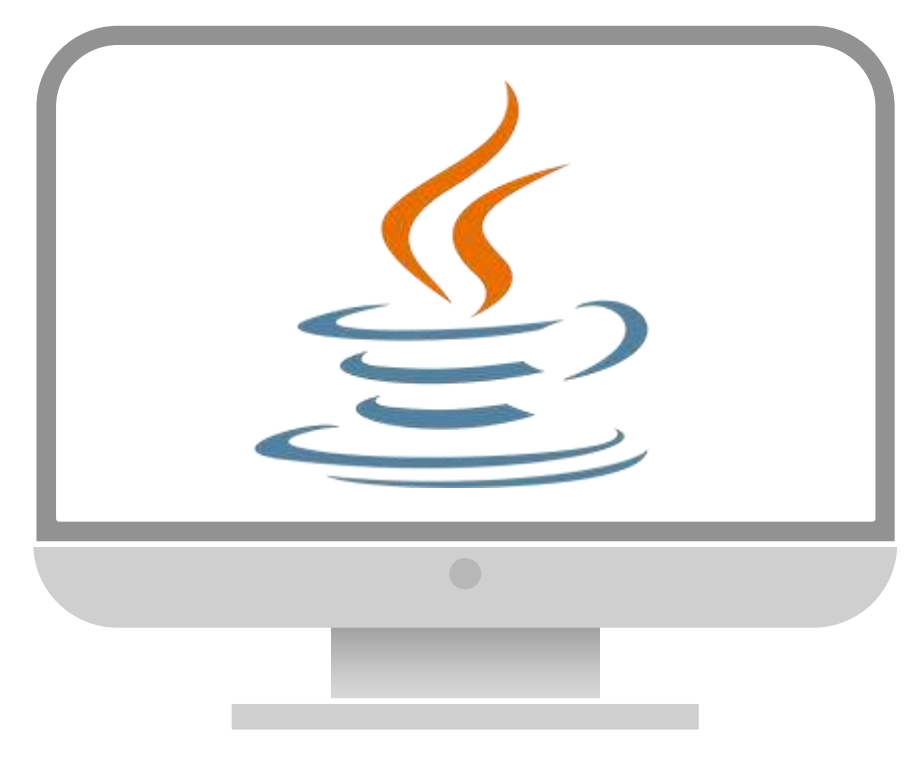

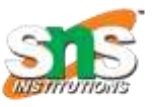

## **Introduction**

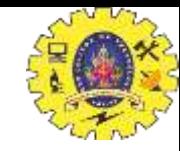

- 1. Applet is a special type of program that is embedded in the webpage to generate the dynamic content.
- 2. It runs inside the browser and works at client side.
- 3. How to run an Applet?
	- 1. By html file.
	- 2. By appletViewer tool (for testing purpose).

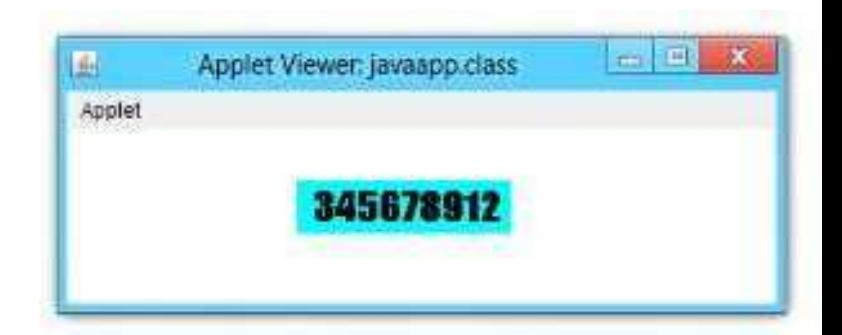

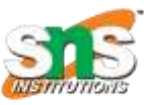

## **Types of Java Programmes**

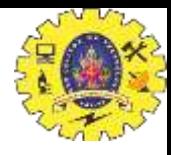

- $\blacktriangleright$  Standalone
- $\blacktriangleright$  Web based
- 1. Run on single machine
- 2. Complier javac
- 3. Interpreter java

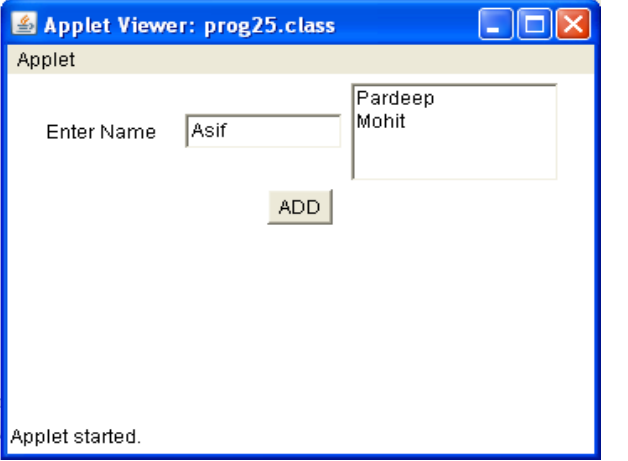

File File Format, View Holeimport java.util.\*: public class commandline public static void main(String[] args)  $int a.b.s:$ String m.n:  $m = args[1]$ :  $n = args[2]$ ; Integer x=Integer.parseInt(m); Integer y=Integer.parseInt(n);  $a=x$ . intvalue();  $b=y$ . intvalue();  $s = a + b$ : System.out.println("the sum is "+s); 3

Web based

- 1. Complier javac
- 2. Interpreter appletviewer or web browser

commending inva Notened

- 3. Subclass
- 4. Import java.awt

Standalone

高田保

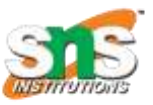

#### **APPLET CLASS**

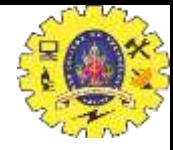

- ▶ **java.applet.Applet** is the super class of the all the applets.
- ▶ Applet class has a predefined hierarchy

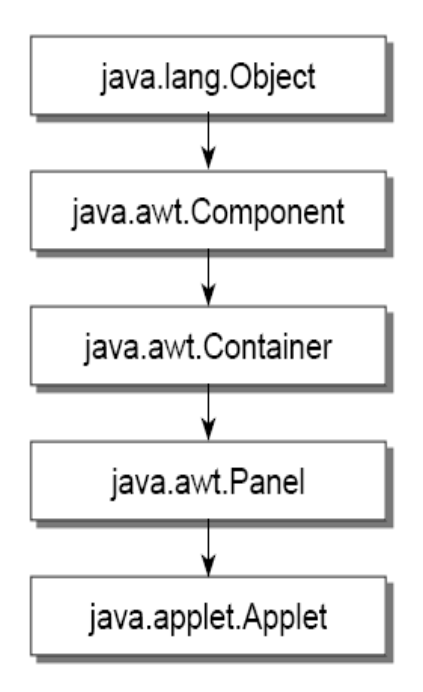

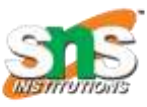

### **Applet Life cycle**

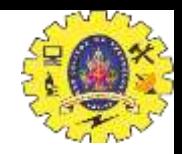

An applet may move from one state to another depending upon the form of methods

- a set of default behaviours inherited in from 'Applet' class.
- These states are
	- 1. Applet is initialized.
	- 2. Applet is started.
	- 3. Applet is painted.
	- 4. Applet is stopped.
	- 5. Applet is destroyed.

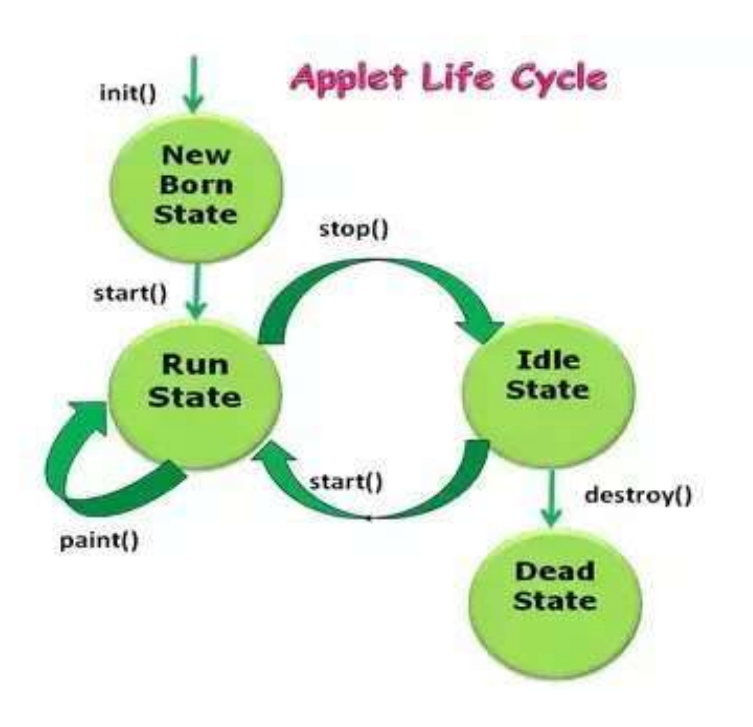

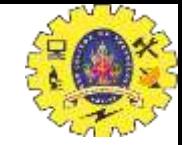

#### Lifecycle methods for Applet

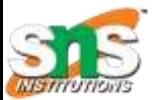

java.applet.Applet class

**public void init() public void start() public void stop() public void destroy()**

java.awt.Component class

**public void paint(Graphics g)**

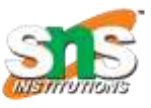

### **Applet Example- by html**

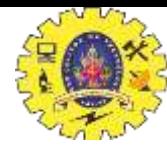

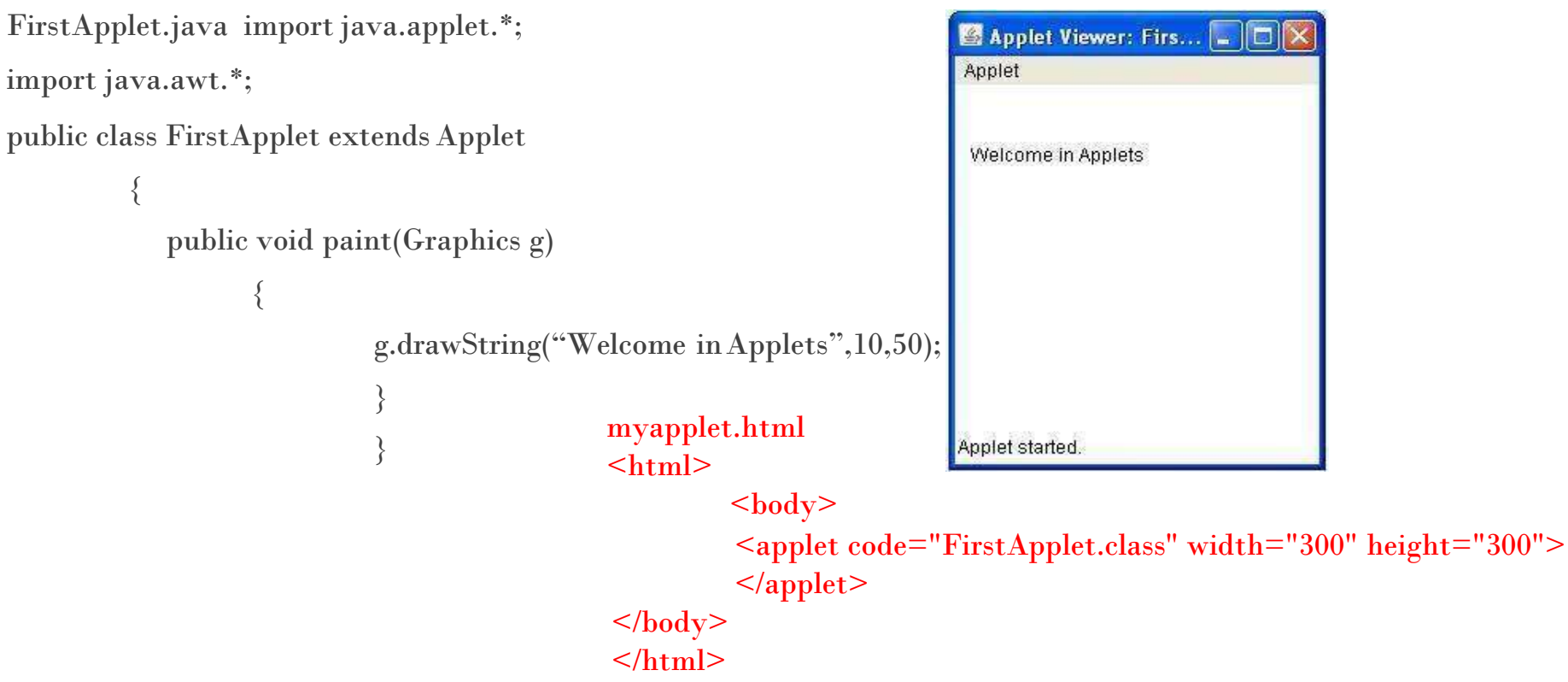

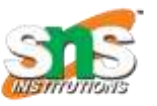

FirstApplet.java import

### **Applet Example- by appletviewer**

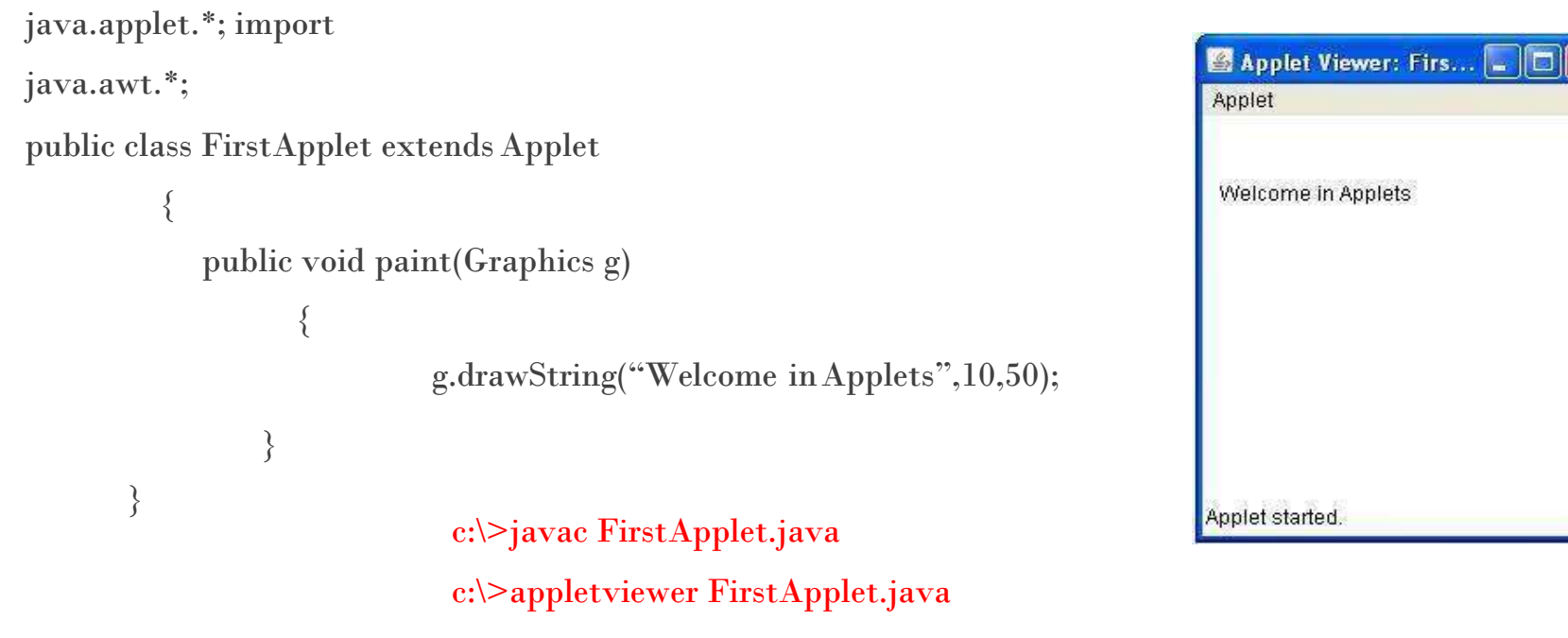

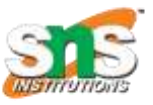

### **Life cycle of Applet**

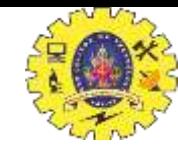

1. init(): Creates the objects, sets up initial values, load images font and colors,

called only once during the lifetime of on Applet

2. start(): If Applet is stopped or goes to idle state, start() method be called in order to force

the applet again to run.

3. paint(): Called each time to draw and redraw the output of an applet

4. stop(): Idle state, once it is stopped from running

5. destory(): Goes to dead state, results in complete removal of applet from the memory

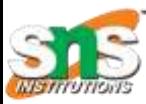

#### **Common Methods**

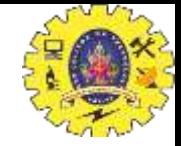

- **1. Public void drawString(String str, int x, int y)**
- **2. public void drawRect(int x, int y, int width, int height)**
- **3. Public void fillRect(int x, int y, int width, int height)**
- **4. Public void drawOval(int x, int y, int width, int height)**
- **5. public void fillOval(int x, int y, int width, int height)**
- **6. Public void drawLine(int x1, int y1, int x2, int y2)**
- **7. Public boolean drawImage(Image img, int x, int y, ImageObserver observer)**
- **8. Public void drawArc(int x, int y, int width, int height, int startAngle, int arcAngle)**
- **9. Public void fillArc(int x, int y, int width, int height, int startAngle, int arcAngle)**
- **10. Public void setColor(Color c)**
- **11. Public void setFont(Font font)**

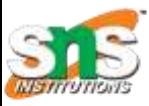

import java.awt.\*;

## **Graphics class**

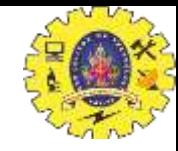

import java.applet.\*; public class DrawLineRect extendsApplet { public void paint(Graphics g){ g.drawRect(10,60,40,30); g.fillRect(60,10,30,80); g.fillOval(140,160,170,170); g.drawRoundRect(10,100,80,50,10,10); g.fillRoundRect(20,110,60,30,5,5); g.drawArc(280,210,250,220,30,90); g.drawLine(100,10,230,140); g.drawLine(100,140,230,10);

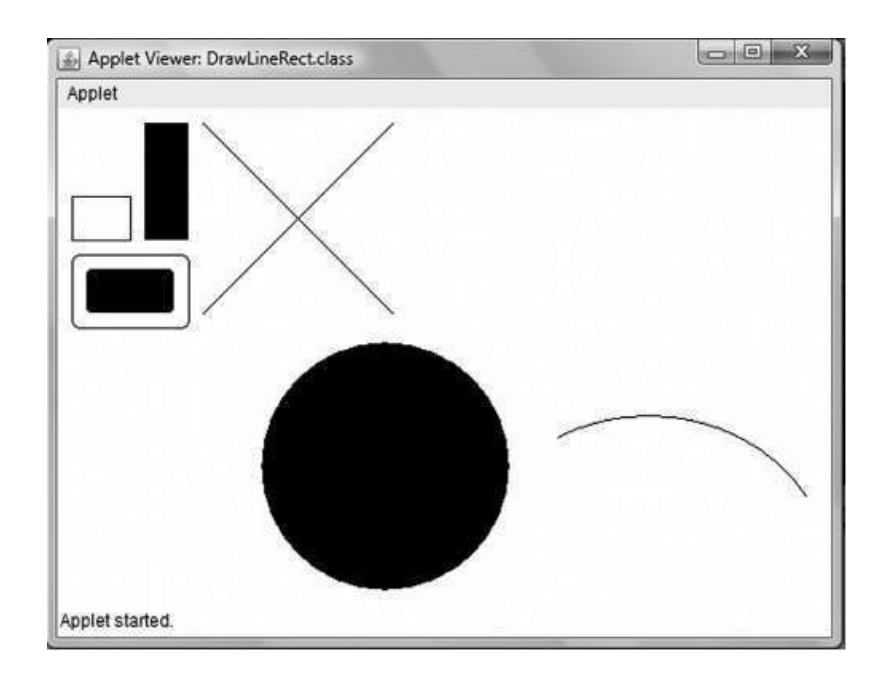

}}

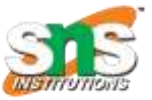

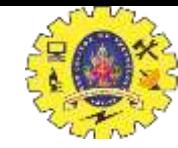

#### Now your turn..!!!

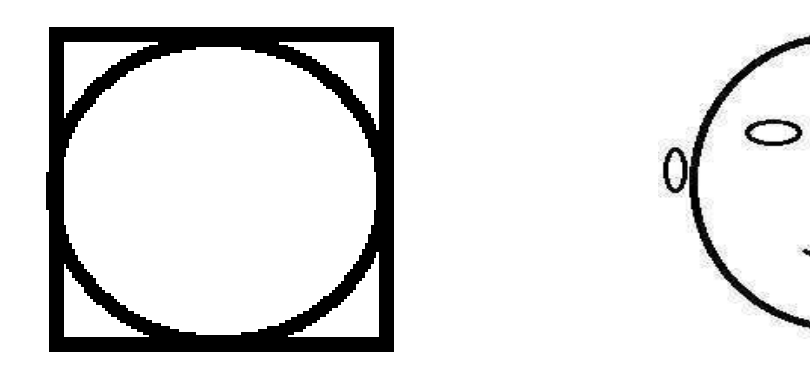

▶ How to programme this.....????

 $\circ$ 

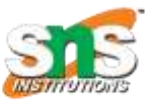

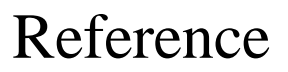

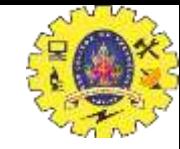

- 1. Herbert Schildt "The Complete Reference Java 2, 8<sup>th</sup> edition, Tata McGraw Hill, 2011
- 2. Ralph Bravaco, Shai Simonson, "Java Programming: From the Ground up Tata McGraw Hill, 2012
- 3. https:/[/www.javatpoint.com](http://www.javatpoint.com/)

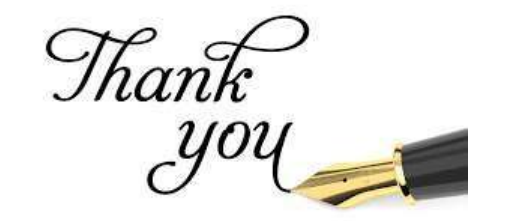

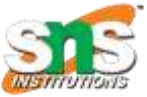

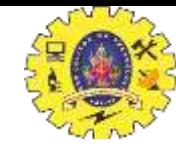

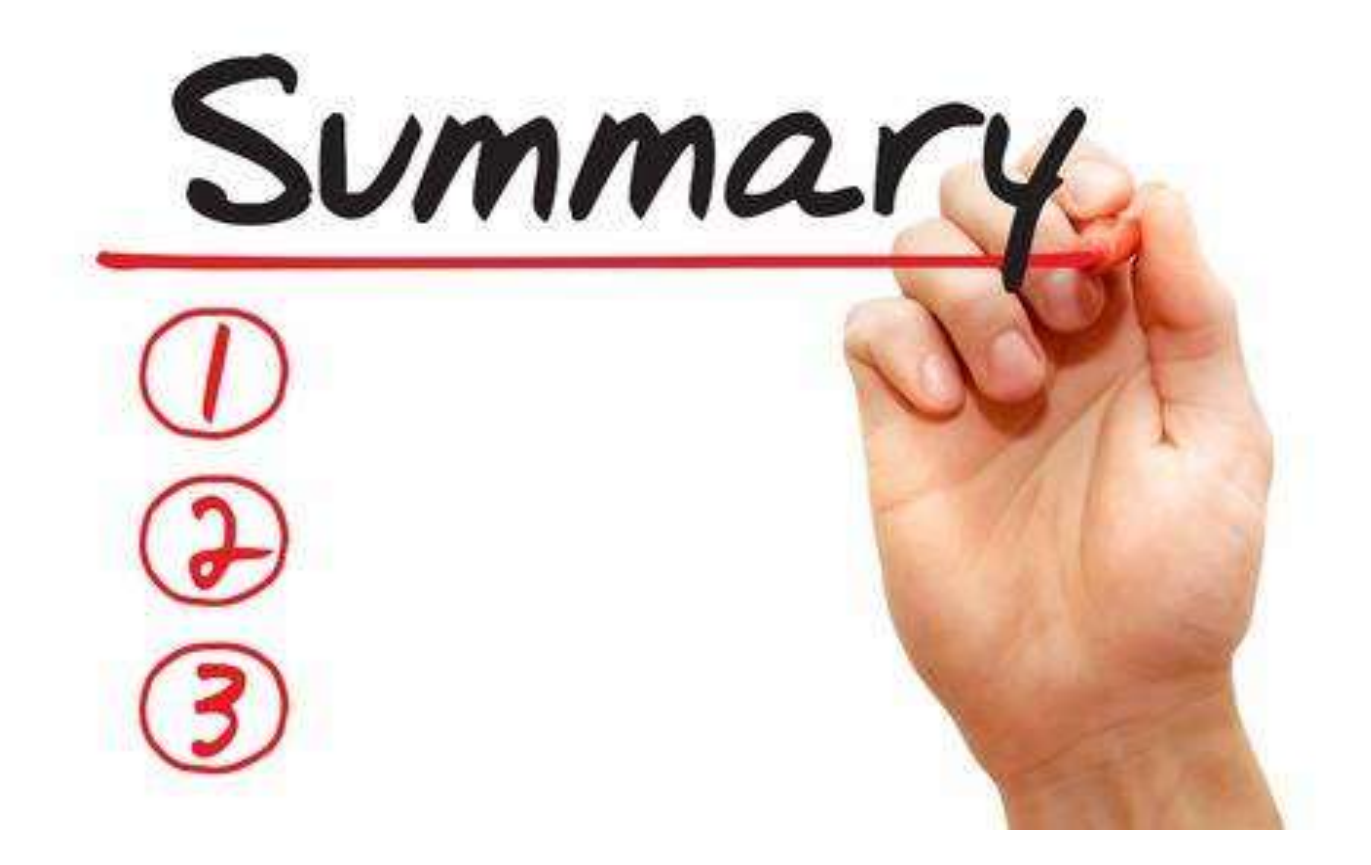